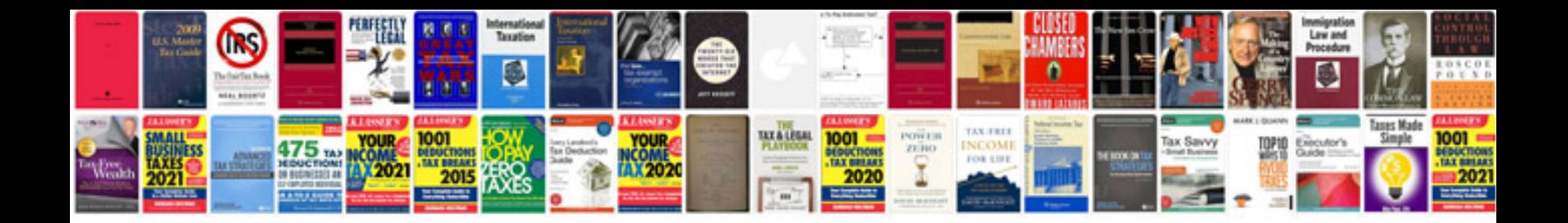

**Doctors resume format india**

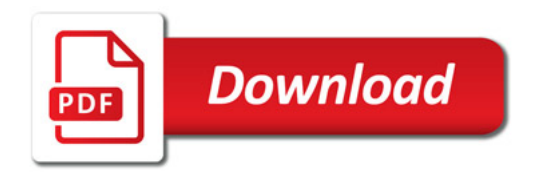

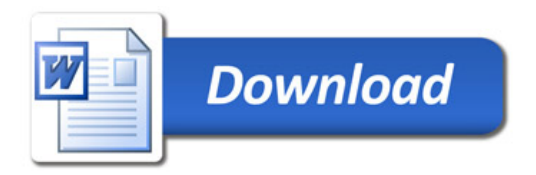